# Package 'GeomxTools'

May 7, 2024

<span id="page-0-0"></span>Title NanoString GeoMx Tools

Description Tools for NanoString Technologies GeoMx Technology. Package provides functions for reading in DCC and PKC files based on an ExpressionSet derived object. Normalization and QC func-

tions are also included.

Version 3.8.0

Encoding UTF-8

Depends R (>= 3.6), Biobase, NanoStringNCTools, S4Vectors

Imports BiocGenerics, rjson, readxl, EnvStats, reshape2, methods, utils, stats, data.table, lmerTest, dplyr, stringr, grDevices, graphics, GGally, rlang, ggplot2, SeuratObject

Suggests rmarkdown, knitr, testthat (>= 3.0.0), parallel, ggiraph, Seurat, SpatialExperiment (>= 1.4.0), SpatialDecon, patchwork

# License MIT

Collate DccMetadata.R NanoStringGeoMxSet-class.R NanoStringGeoMxSet-validity.R NanoStringGeoMxSet-accessors.R NanoStringGeoMxSet-qc.R NanoStringGeoMxSet-autoplot.R NanoStringGeoMxSet-aggregate.R NanoStringGeoMxSet-signatures.R NanoStringGeoMxSet-normalize.R NanoStringGeoMxSet-de.R coercions.R readDccFile.R readPKCFile.R readNanoStringGeoMxSet.R writeNanoStringGeoMxSet.R utils.R outliersFunctions.R

biocViews GeneExpression, Transcription, CellBasedAssays, DataImport, Transcriptomics, Proteomics, mRNAMicroarray, ProprietaryPlatforms, RNASeq, Sequencing, ExperimentalDesign, Normalization, Spatial

VignetteEngine knitr::rmarkdown

VignetteBuilder knitr

RoxygenNote 7.3.1

Config/testthat/edition 3

git\_url https://git.bioconductor.org/packages/GeomxTools

git\_branch RELEASE\_3\_19

#### 2 Contents

git\_last\_commit bf172d7 git\_last\_commit\_date 2024-04-30 Repository Bioconductor 3.19 Date/Publication 2024-05-07 Author Maddy Griswold [cre, aut], Nicole Ortogero [aut], Zhi Yang [aut], Ronalyn Vitancol [aut], David Henderson [aut]

Maintainer Maddy Griswold <mgriswold@nanostring.com>

# **Contents**

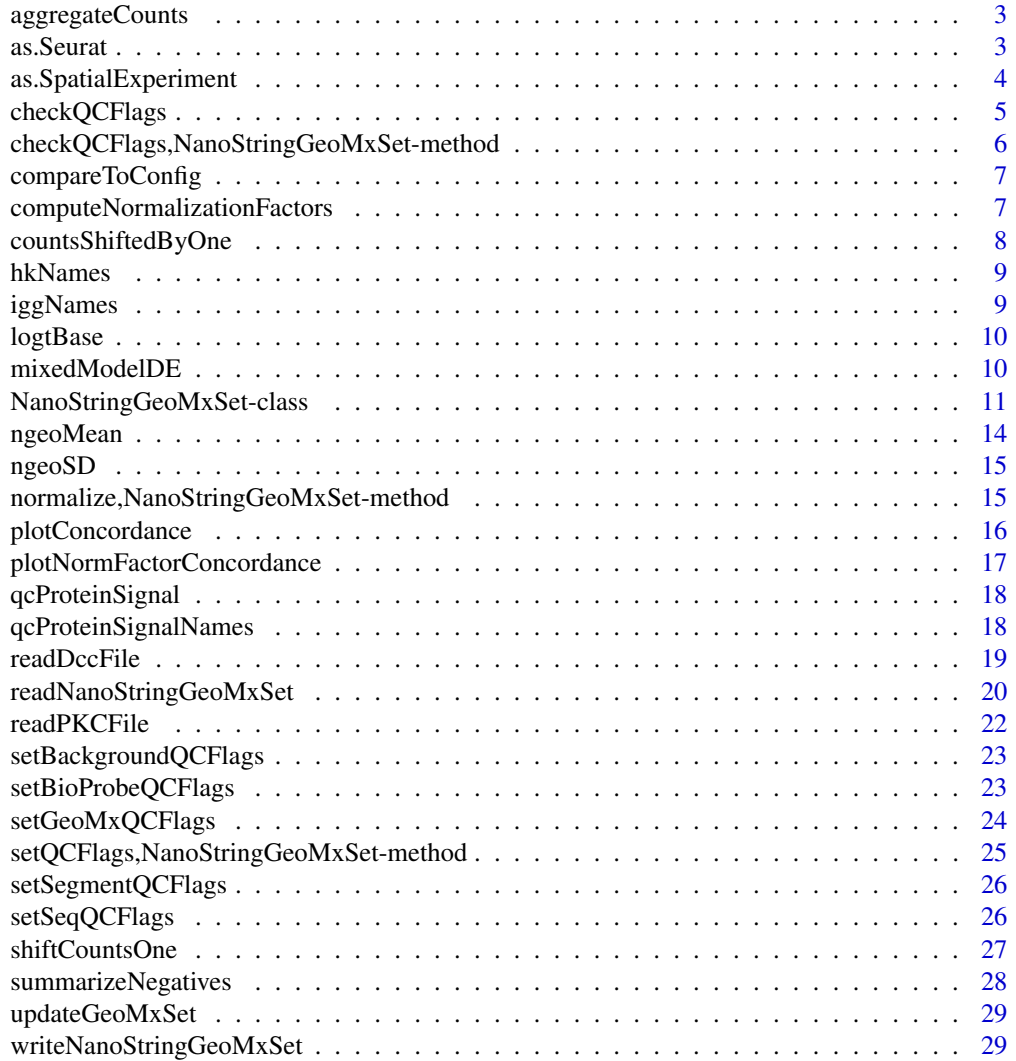

#### <span id="page-2-0"></span>**Index** [31](#page-30-0)

aggregateCounts *Aggregate probe counts to target level for feature data*

#### Description

Aggregate probe counts to target level for feature data

#### Usage

```
aggregateCounts(object, FUN = ngeoMean)
```
# Arguments

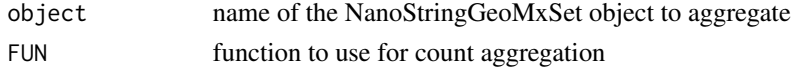

# Value

a NanoStringGeoMxSet object with targets as features

### Examples

```
datadir <- system.file("extdata", "DSP_NGS_Example_Data",
                      package="GeomxTools")
demoData <- readRDS(file.path(datadir, "/demoData.rds"))
targetGeoMxSet <- aggregateCounts(demoData[,1:10])
```
as.Seurat *Convert GeoMxSet Object to SeuratObject*

# Description

Convert GeoMxSet Object to SeuratObject

#### Usage

```
## S3 method for class 'NanoStringGeoMxSet'
as.Seurat(
 x,
  ident = NULL,normData = NULL,
  coordinates = NULL,
 forceRaw = FALSE,
  ...
\mathcal{L}
```
#### <span id="page-3-0"></span>Arguments

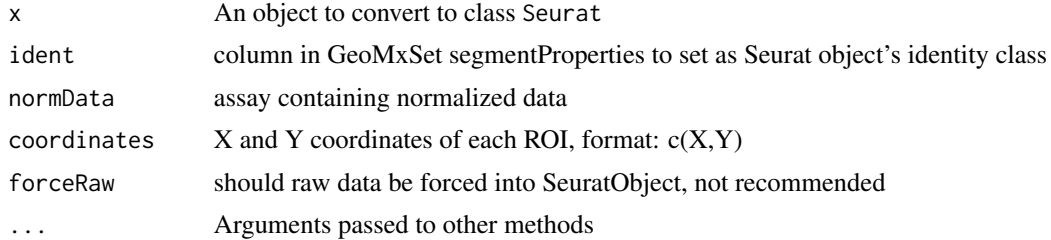

# Value

SeuratObject containing GeoMx data

# See Also

[SeuratObject::as.Seurat](#page-0-0)

# Examples

```
datadir <- system.file("extdata", "DSP_NGS_Example_Data", package = "GeomxTools")
demoData <- readRDS(file.path(datadir, "/demoData.rds"))
target_demoData <- aggregateCounts(demoData[1:1000,1:10])
target_demoData <- normalize(target_demoData, "quant")
seurat_demoData <- as.Seurat(target_demoData, ident = "cell_line",
                            normData = "exprs_norm", forceRaw = FALSE)
```
as.SpatialExperiment *Convert Object to SpatialExperiment*

#### Description

Convert Object to SpatialExperiment Convert GeoMxSet Object to SpatialExperiment

#### Usage

```
as.SpatialExperiment(x, ...)
## S3 method for class 'NanoStringGeoMxSet'
as.SpatialExperiment(
 x,
 normData = NULL,
 coordinates = NULL,
```

```
forceRaw = FALSE,
   ...
\mathcal{L}
```
#### Arguments

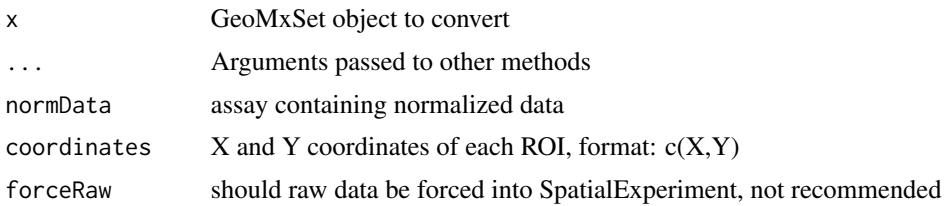

# Value

SpatialExperiment containing GeoMx data

# Examples

```
datadir <- system.file("extdata", "DSP_NGS_Example_Data",
                      package = "GeomxTools")
demoData <- readRDS(file.path(datadir, "/demoData.rds"))
target_demoData <- aggregateCounts(demoData[1:1000,1:10])
target_demoData <- normalize(target_demoData, "quant")
seurat_demoData <- as.SpatialExperiment(target_demoData,
                                        normData = "exprs_norm",
                                        forceRaw = FALSE)
```
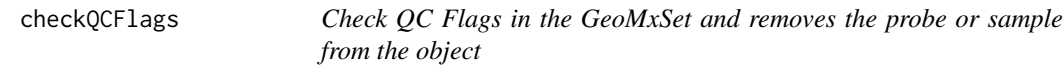

# Description

Check QC Flags in the GeoMxSet and removes the probe or sample from the object

## Usage

checkQCFlags(object, ...)

# Arguments

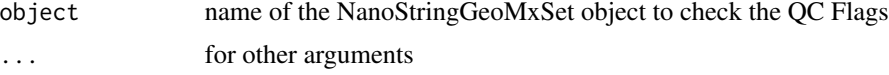

<span id="page-5-0"></span>a NanoStringGeoMxSet object probes and samples failing QC removed

# Examples

```
datadir <- system.file("extdata", "DSP_NGS_Example_Data",
  package = "GeomxTools"
)
demoData <- readRDS(file.path(datadir, "/demoData.rds"))
QCobject <- checkQCFlags(demoData)
```
checkQCFlags,NanoStringGeoMxSet-method *checkQCFlags*

# Description

checkQCFlags

# Usage

```
## S4 method for signature 'NanoStringGeoMxSet'
checkQCFlags(object, removeLowLocalOutliers = FALSE, ...)
```
# Arguments

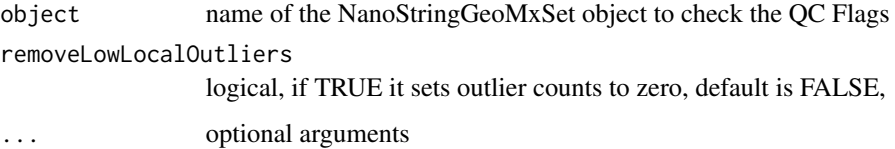

#### Value

NanoStringGeoMxSet

#### Examples

```
datadir <- system.file("extdata", "DSP_NGS_Example_Data",
 package = "GeomxTools"
\mathcal{L}demoData <- readRDS(file.path(datadir, "/demoData.rds"))
QCobject <- checkQCFlags(demoData)
```
<span id="page-6-0"></span>compareToConfig *Compare given PKC probes to probes in config file*

# Description

Check if extra PKCs are given based on probes in config file

# Usage

compareToConfig(config, pkcProbes, pkcHeader)

# Arguments

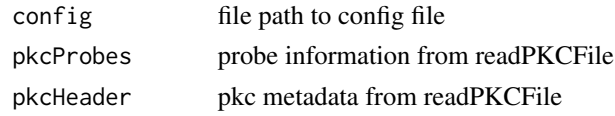

```
computeNormalizationFactors
```
*Generate normalization factors*

# Description

For use with protein data ONLY.

Generate normalization factors for protein data to determine the best normalization method

#### Usage

```
computeNormalizationFactors(
  object,
  igg.names = NULL,
 hk.names = NULL,
 area = NULL,
  nuclei = NULL
)
```
# Arguments

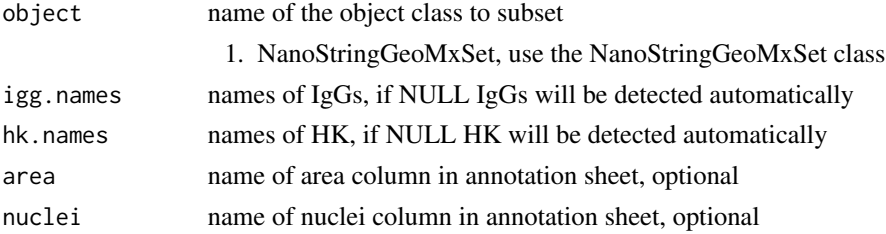

#### Examples

```
proteinData <- readRDS(file= system.file("extdata","DSP_Proteogenomics_Example_Data",
"proteinData.rds", package = "GeomxTools"))
normfactors <- computeNormalizationFactors(object = proteinData)
normfactors_withAreaNuclei <- computeNormalizationFactors(object = proteinData,
area = "AOI.Size.um2", nuclei = "Nuclei.Counts")
```
countsShiftedByOne *Accessor to check if "exprs"* assDataElement *was shifted by one*

# Description

Accessor to check if "exprs" assDataElement was shifted by one

#### Usage

```
countsShiftedByOne(object)
```
# Arguments

object name of the NanoStringGeoMxSet object

#### Value

boolean indicating if counts in default matrix were shifted by one

# Examples

```
datadir <- system.file("extdata", "DSP_NGS_Example_Data",
                      package="GeomxTools")
demoData <- readRDS(file.path(datadir, "/demoData.rds"))
countsShiftedByOne(demoData)
```
<span id="page-7-0"></span>

<span id="page-8-0"></span>

# Description

Return the House Keeper positive controls for protein

#### Usage

```
hkNames(object)
```
# Arguments

object name of the NanoStringGeoMxSet object

# Value

names of HKs

# iggNames *Return the IgG negative controls for protein*

# Description

Return the IgG negative controls for protein

# Usage

iggNames(object)

# Arguments

object name of the NanoStringGeoMxSet object

# Value

names of IgGs

<span id="page-9-0"></span>

# Description

Get take the log of a numeric vector

# Usage

 $logtBase(x, thresh = 0.5, base = 2)$ 

# Arguments

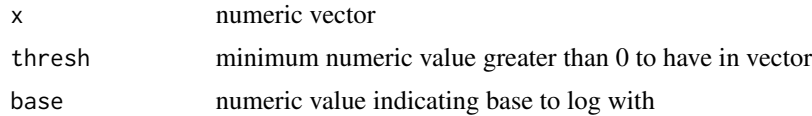

# Value

numeric vector with logged values

# Examples

logtBase(c(0, 1, 2, 2), thresh=0.1, base=10)

mixedModelDE *Run a mixed model on GeoMxSet*

# Description

Run a mixed model on GeoMxSet

# Usage

```
mixedModelDE(
  object,
  elt = "express",modelFormula = NULL,
 groupVar = "group",
 nCores = 1,
 multiCore = TRUE,
 pAdjust = "BY",
 pairwise = TRUE
\mathcal{E}
```
#### <span id="page-10-0"></span>**Arguments**

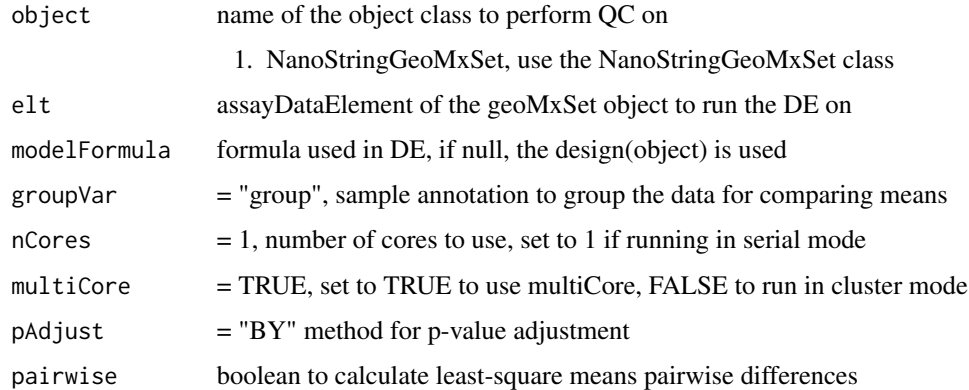

#### Value

mixed model output list

#### Examples

```
datadir <- system.file("extdata", "DSP_NGS_Example_Data", package = "GeomxTools")
demoData <- readRDS(file.path(datadir, "/demoData.rds"))
target_demoData <- aggregateCounts(demoData)
target_demoData <- normalize(target_demoData, norm_method="quant")
pData(target_demoData)[["slide"]] <-
    factor(pData(target_demoData)[["slide name"]])
protocolData(target_demoData)[["pool_rep"]] <-
    factor(protocolData(target_demoData)[["pool_rep"]])
mixedOutmc <- mixedModelDE(target_demoData,
                           elt = "exprs_norm",
                           modelFormula = \sim pool_rep + (1 | slide),
                           groupVar = "pool_rep",
                           nCores = 2,
                           multiCore = TRUE,
                           pAdjust = NULL
)
```
<span id="page-10-1"></span>NanoStringGeoMxSet-class

*Class to Contain NanoString Spatial Expression Level Assays*

# <span id="page-10-2"></span>Description

The NanoStringGeoMxSet class extends the [ExpressionSet](#page-0-0) class for NanoString GeoMx Digital Count Conversion (DCC) data.

# <span id="page-11-0"></span>Usage

```
NanoStringGeoMxSet(assayData,
             phenoData=Biobase::annotatedDataFrameFrom(assayData, byrow=FALSE),
            featureData=Biobase::annotatedDataFrameFrom(assayData, byrow=TRUE),
                 experimentData=Biobase::MIAME(),
                 annotation=character(),
           protocolData=Biobase::annotatedDataFrameFrom(assayData, byrow=FALSE),
                 dimLabels=c("TargetName", "SampleID"),
                 signatures=SignatureSet(),
                 design=NULL,
                 featureType="Probe",
                 analyte="RNA",
                 ...)
```
# Arguments

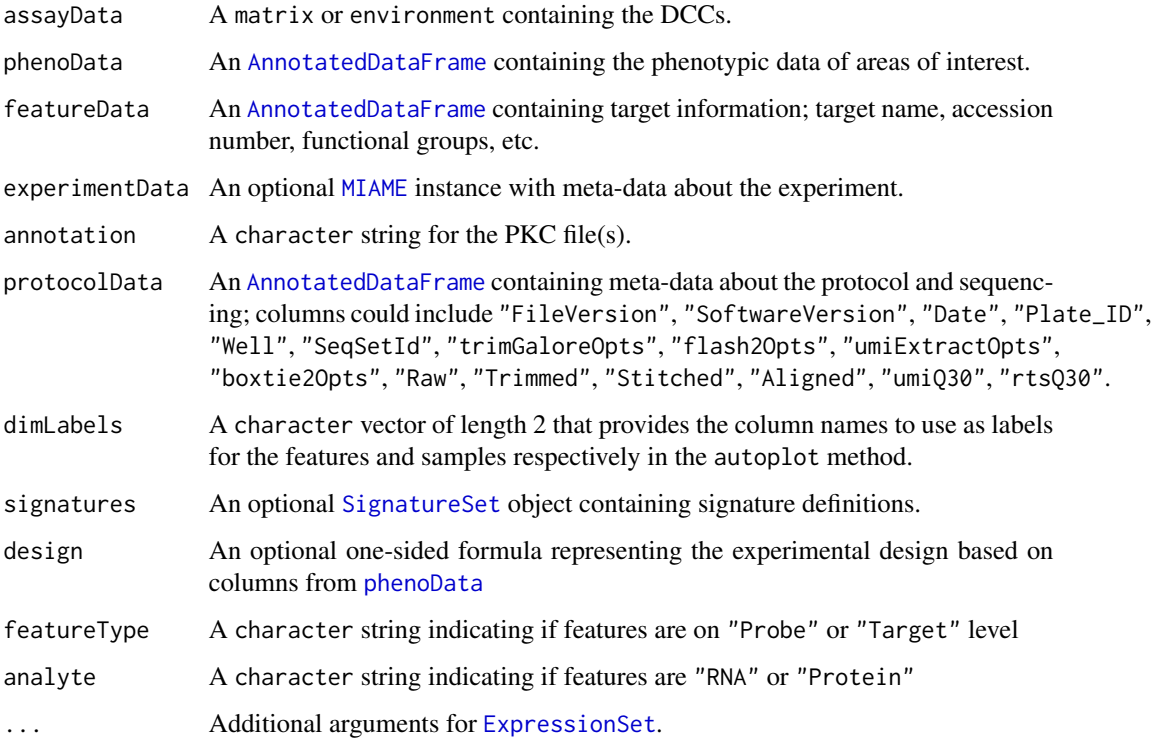

# Value

An S4 class containing data from a NanoString GeoMx experiment

# Updating

Objects can be updated to current version using updateGeoMxSet(object)

#### <span id="page-12-0"></span>Accessing

In addition to the standard [ExpressionSet](#page-0-0) accessor methods, NanoStringGeoMxSet objects have the following:

- $sData(object)$  extracts the data.frame containing the sample data, cbind(pData(object), pData(protocolData(object))).
- svarLabels(object) extracts the sample data column names, c(varLabels(object), varLabels(protocolData(object)

dimLabels(object) extracts the column names to use as labels for the features and samples.

dimLabels(object) <- value replaces the dimLabels of the object.

featureType(object) extracts the featureType of the object.

featureType(object) <- value replaces the featureType of the object.

signatures(object) extracts the [SignatureSet](#page-0-0) of the object.

signatures(object) <- value replaces the [SignatureSet](#page-0-0) of the object.

signatureScores(object, elt="exprs") extracts the matrix of computed signature scores.

- design(object) extracts the one-sided formula representing the experimental design based on columns from [phenoData](#page-0-0).
- design(object) <- value replaces the one-sided formula representing the experimental design based on columns from [phenoData](#page-0-0).

signatureGroups(object) extract the groups of [SignatureSet](#page-0-0).

signatureGroups(object) <- value replaces the groups of [SignatureSet](#page-0-0).

analyte(object) extracts the analyte of the object.

# Author(s)

Zhi Yang & Nicole Ortogero

#### See Also

[readNanoStringGeoMxSet](#page-19-1), [ExpressionSet](#page-0-0)

#### Examples

```
# Create NanoStringGeoMxSet from data files
datadir <- system.file("extdata", "DSP_NGS_Example_Data",
                      package="GeomxTools")
dccFiles <- dir(datadir, pattern=".dcc$", full.names=TRUE)
pkc <- unzip(zipfile = file.path(datadir, "/pkcs.zip"))
sampleAnnotationFile <- file.path(datadir, "annotations.xlsx")
dccFileColumn <- "Sample_ID"
dccSet <- readNanoStringGeoMxSet(dccFiles=dccFiles,
                               pkcFiles=pkc,
                               phenoDataFile=sampleAnnotationFile,
                               phenoDataSheet="CW005",
                               phenoDataDccColName=dccFileColumn,
```
# <span id="page-13-0"></span>14 ngeoMean

```
protocolDataColNames=c("aoi", "cell_line",
                                                       "roi_rep", "pool_rep",
                                                       "slide_rep"),
                               experimentDataColNames="panel",
                               phenoDataColPrefix="")
# Accessing sample data and column names
head(sData(dccSet))
svarLabels(dccSet)
featureType(dccSet)
analyte(dccSet)
```

```
# Accessing number of samples and features
dim(dccSet)
```
ngeoMean *Get the geometric mean of a vector*

#### Description

Get the geometric mean of a vector

# Usage

 $n$ geoMean(x, thresh = 0.5)

# Arguments

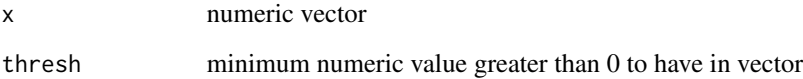

#### Value

numeric geometric mean of vector

# Examples

ngeoMean(c(0, 1, 2, 2), thresh=0.1)

<span id="page-14-0"></span>

# Description

Get the geometric standard deviation of a vector

# Usage

 $ngeoSD(x, thresh = 0.5)$ 

# Arguments

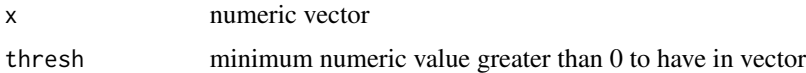

#### Value

numeric geometric standard deviation of vector

# Examples

ngeoSD(c(0, 1, 2, 2), thresh=0.1)

normalize,NanoStringGeoMxSet-method *normalize*

# Description

normalize GeoMxSet using different normalization methods

# Usage

```
## S4 method for signature 'NanoStringGeoMxSet'
normalize(
  object,
  norm_method = c("quant", "neg", "hk", "subtractBackground"),
  fromElt = "exprs",
  toElt = "exprs_norm",
 housekeepers = HOUSEKEEPERS,
  ...
\mathcal{L}
```
# Arguments

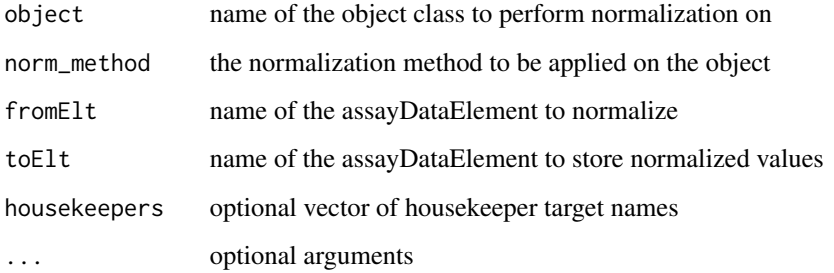

# Value

a NanoStringGeoMxSet object with normalized counts and normalized factors

# Examples

```
datadir <- system.file("extdata", "DSP_NGS_Example_Data",
  package = "GeomxTools"
\mathcal{L}demoData <- readRDS(file.path(datadir, "/demoData.rds"))
norm_object <- normalize(demoData[1:1000,1:10])
```
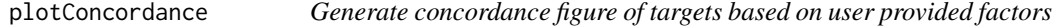

# Description

Upper panels are the concordance plot. Lower panels are the standard deviation of the log2-ratios between the targets

#### Usage

```
plotConcordance(targetList, object, plotFactor)
```
# Arguments

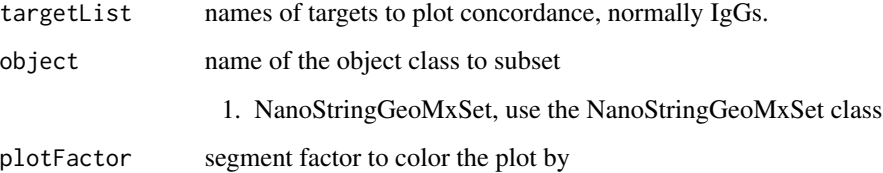

<span id="page-15-0"></span>

# <span id="page-16-0"></span>plotNormFactorConcordance 17

#### Examples

```
proteinData <- readRDS(file= system.file("extdata","DSP_Proteogenomics_Example_Data",
"proteinData.rds", package = "GeomxTools"))
igg.names <- iggNames(proteinData)
protSegTypeFig <- plotConcordance(targetList = igg.names, object = proteinData,
                                  plotFactor = "Segment_Type")
protSegTypeFig
```

```
plotNormFactorConcordance
```
*Generate concordance figure of normalization factors based on user provided factors*

# Description

For use with protein data ONLY.

Upper panels are the concordance plot. Lower panels are the standard deviation of the log2-ratios between the normalization factors

#### Usage

```
plotNormFactorConcordance(object, plotFactor, normfactors = NULL)
```
# Arguments

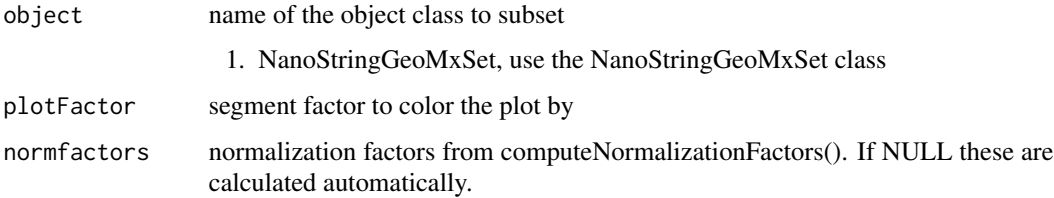

#### Examples

proteinData <- readRDS(file= system.file("extdata","DSP\_Proteogenomics\_Example\_Data", "proteinData.rds", package = "GeomxTools"))

normConcord <- plotNormFactorConcordance(object = proteinData, plotFactor = "Segment\_Type") normConcord

<span id="page-17-0"></span>

# Description

For use with protein data ONLY.

# Usage

```
qcProteinSignal(object, neg.names = NULL)
```
#### Arguments

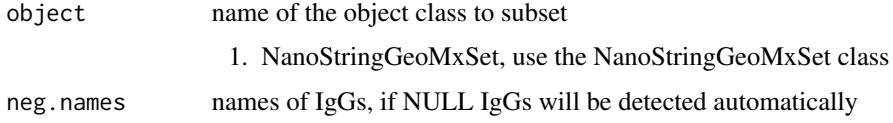

#### Value

figure function

# Examples

```
proteinData <- readRDS(file= system.file("extdata","DSP_Proteogenomics_Example_Data",
"proteinData.rds", package = "GeomxTools"))
igg.names <- iggNames(proteinData)
qcFig <- qcProteinSignal(object = proteinData, neg.names = igg.names)
qcFig()
```
qcProteinSignalNames *Generate list of proteins ordered by SNR*

### Description

For use with protein data ONLY.

#### Usage

qcProteinSignalNames(object, neg.names)

#### <span id="page-18-0"></span>readDccFile 2012 2013 2022 2022 2023 2024 2022 2022 2023 2024 2022 2023 2024 2022 2023 2024 2022 2023 2024 202

#### Arguments

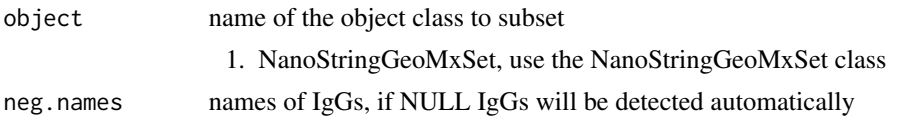

# Value

protein names in increasing SNR order

#### Examples

```
proteinData <- readRDS(file= system.file("extdata","DSP_Proteogenomics_Example_Data",
"proteinData.rds", package = "GeomxTools"))
```
igg.names <- iggNames(proteinData)

proteinOrder <- qcProteinSignalNames(object = proteinData, neg.names = igg.names)

#### readDccFile *Read DCC File*

#### Description

Read a NanoString GeoMx Digital Count Conversion (DCC) file.

#### Usage

readDccFile(file)

# Arguments

file A character string containing the path to the DCC file.

# Value

A list object with two elements:

"Header" a data.frame object containing the protocol and sequencing information.

"Code\_Summary" a data.frame object containing the target probe counts.

#### Author(s)

Zhi Yang & Nicole Ortogero

# See Also

[readNanoStringGeoMxSet](#page-19-1)

#### Examples

```
datadir <- system.file("extdata", "DSP_NGS_Example_Data",
                      package="GeomxTools")
dccFiles <- dir(datadir, pattern=".dcc$", full.names=TRUE)
dccData <- sapply(dccFiles[1:10], readDccFile, simplify = FALSE)
```
<span id="page-19-1"></span>readNanoStringGeoMxSet

*Read 'NanoStringGeoMxSet'*

# Description

Create an instance of class [NanoStringGeoMxSet](#page-10-1) by reading data from NanoString GeoMx Digital Count Conversion (DCC) data.

#### Usage

```
readNanoStringGeoMxSet(dccFiles, pkcFiles, phenoDataFile,
                       phenoDataSheet, phenoDataDccColName = "Sample_ID",
                       phenoDataColPrefix = "", protocolDataColNames = NULL,
                       experimentDataColNames = NULL,
                       configFile = NULL, analyte = "RNA",
                       defaultPKCVersions = NULL, ...)
```
#### Arguments

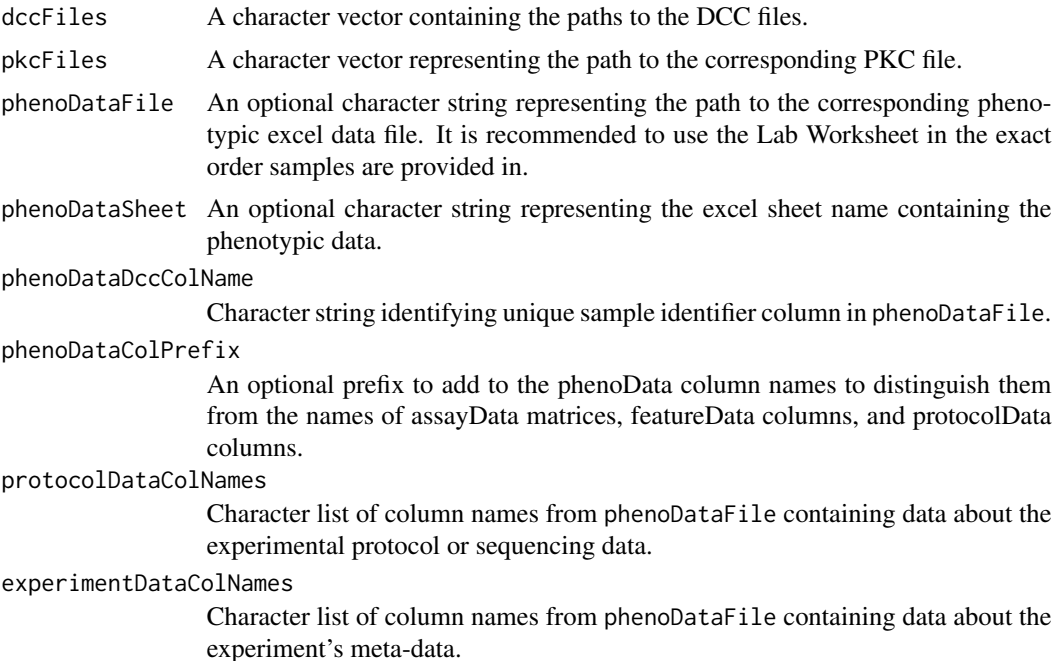

<span id="page-19-0"></span>

<span id="page-20-0"></span>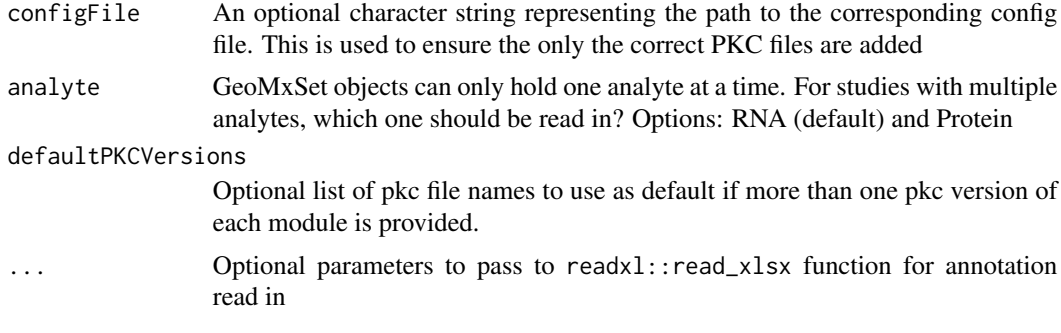

# Value

An instance of the [NanoStringGeoMxSet](#page-10-1) class.

#### Author(s)

Zhi Yang & Nicole Ortogero

#### See Also

[NanoStringGeoMxSet](#page-10-2)

#### Examples

```
# Data file paths
datadir <- system.file("extdata", "DSP_NGS_Example_Data",
                       package="GeomxTools")
dccFiles <- dir(datadir, pattern=".dcc$", full.names=TRUE)
pkc <- unzip(zipfile = file.path(datadir, "/pkcs.zip"))
sampleAnnotationFile <- file.path(datadir, "annotations.xlsx")
dccFileColumn <- "Sample_ID"
dccSet <- readNanoStringGeoMxSet(dccFiles=dccFiles[1:10],
                               pkcFiles=pkc,
                               phenoDataFile=sampleAnnotationFile,
                               phenoDataSheet="CW005",
                               phenoDataDccColName=dccFileColumn,
                               protocolDataColNames=c("aoi", "cell_line",
                                                      "roi_rep", "pool_rep",
                                                      "slide_rep"),
                               experimentDataColNames="panel",
                               phenoDataColPrefix="")
# All data
dccSet <- readNanoStringGeoMxSet(dccFiles, pkcFile = pkc,
                                 phenoDataFile = sampleAnnotationFile,
                                 phenoDataSheet="CW005")
varLabels(dccSet)
```
# All data with phenoData prefix

```
dccSetPhenoPrefix <- readNanoStringGeoMxSet(dccFiles,
                                pkcFile = pkc,
                                phenoDataFile = sampleAnnotationFile,
                                phenoDataSheet="CW005",
                                phenoDataColPrefix = "PHENO_")
varLabels(dccSetPhenoPrefix)
```
readPKCFile *Read PKC File*

#### Description

Read a NanoString Probe Kit Configuration (PKC) file.

# Usage

readPKCFile(file, default\_pkc\_vers=NULL)

# Arguments

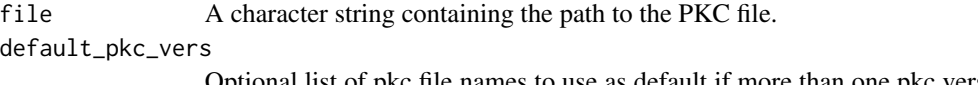

Optional list of pkc file names to use as default if more than one pkc version of each module is provided.

#### Value

An instance of the [DataFrame](#page-0-0) class containing columns:

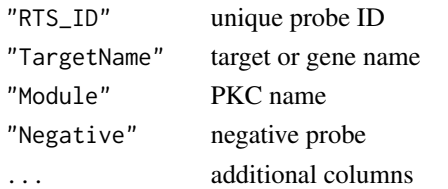

#### Author(s)

Zhi Yang & Nicole Ortogero

# See Also

[readNanoStringGeoMxSet](#page-19-1)

#### Examples

```
datadir <- system.file("extdata", "DSP_NGS_Example_Data",
                      package="GeomxTools")
pkc <- unzip(zipfile = file.path(datadir, "/pkcs.zip"))
PKCData <- readPKCFile(pkc)
```
<span id="page-21-0"></span>

<span id="page-22-0"></span>setBackgroundQCFlags *Add background QC flags to NanoStringGeoMxSet object protocol data*

# Description

Add background QC flags to NanoStringGeoMxSet object protocol data

#### Usage

```
setBackgroundQCFlags(object, qcCutoffs = DEFAULTS)
```
# Arguments

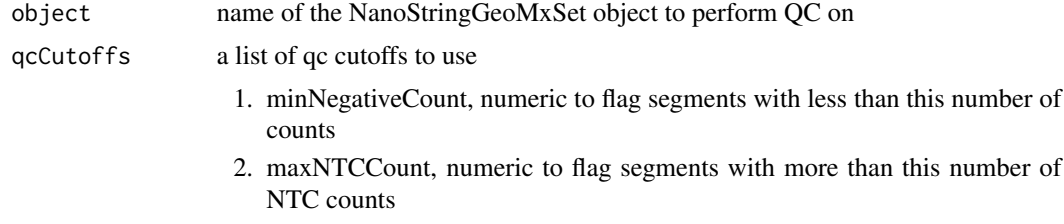

# Value

NanoStringGeoMxSet object with QCFlags data frame appended to protocolData

# Examples

```
datadir <- system.file("extdata", "DSP_NGS_Example_Data",
                      package="GeomxTools")
demoData <- readRDS(file.path(datadir, "/demoData.rds"))
setBackgroundQCFlags(demoData[,1:10],
                 qcCutoffs=list(minNegativeCount=10,
                                maxNTCCount=60))
```
setBioProbeQCFlags *Add probe QC flags to NanoStringGeoMxSet object feature data*

# Description

Add probe QC flags to NanoStringGeoMxSet object feature data

# Usage

```
setBioProbeQCFlags(object, qcCutoffs = DEFAULTS, removeLocalOutliers = TRUE)
```
# <span id="page-23-0"></span>Arguments

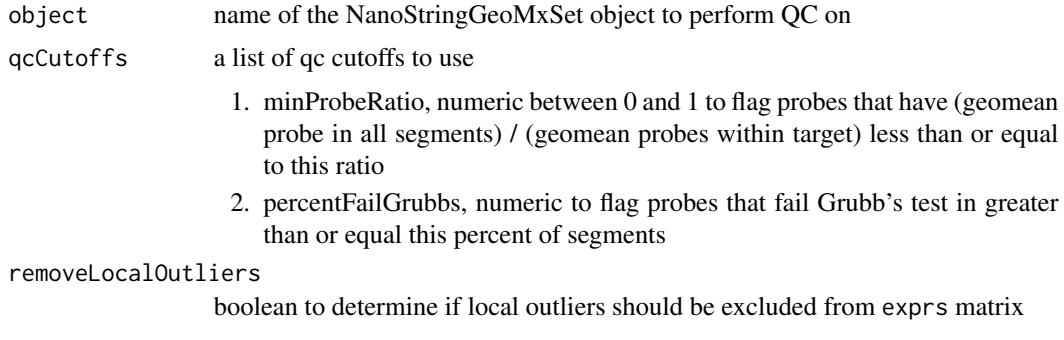

# Value

NanoStringGeoMxSet object with QCFlags data frame appended to protocolData

# Examples

```
datadir <- system.file("extdata", "DSP_NGS_Example_Data",
                       package="GeomxTools")
demoData <- readRDS(file.path(datadir, "/demoData.rds"))
demoData <- shiftCountsOne(demoData, elt="exprs", useDALogic=TRUE)
setBioProbeQCFlags(demoData[,1:10],
                   qcCutoffs=list(minProbeRatio=0.1,
                                  percentFailGrubbs=20),
                   removeLocalOutliers=TRUE)
```
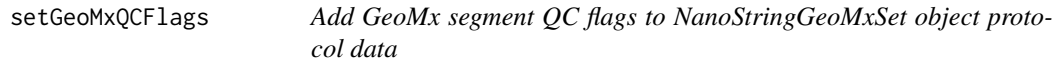

# Description

Add GeoMx segment QC flags to NanoStringGeoMxSet object protocol data

#### Usage

```
setGeoMxQCFlags(object, qcCutoffs = DEFAULTS)
```
# Arguments

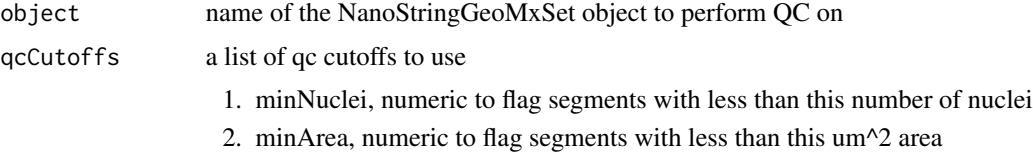

# <span id="page-24-0"></span>Value

NanoStringGeoMxSet object with QCFlags data frame appended to protocolData

#### Examples

```
datadir <- system.file("extdata", "DSP_NGS_Example_Data",
                       package="GeomxTools")
demoData <- readRDS(file.path(datadir, "/demoData.rds"))
setGeoMxQCFlags(demoData[,1:10],
                 qcCutoffs=list(minNuclei=16000,
                                minArea=20))
```
setQCFlags,NanoStringGeoMxSet-method *Add QC flags to feature and protocol data simultaneously*

# Description

Add QC flags to feature and protocol data simultaneously

#### Usage

```
## S4 method for signature 'NanoStringGeoMxSet'
setQCFlags(object, qcCutoffs = DEFAULTS, ...)
```
# Arguments

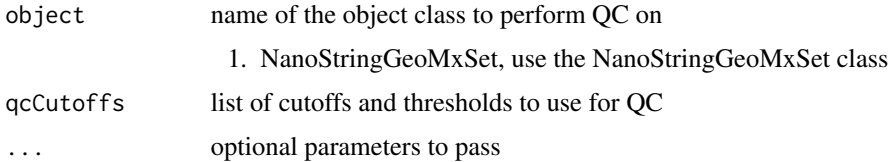

# Value

the object that QC was performed on

#### Examples

```
datadir <- system.file("extdata", "DSP_NGS_Example_Data",
                      package="GeomxTools")
demoData <- readRDS(file.path(datadir, "/demoData.rds"))
setQCFlags(demoData[,1:10])
```
<span id="page-25-0"></span>setSegmentQCFlags *Add segment QC flags to protocol data*

# Description

Add segment QC flags to protocol data

# Usage

setSegmentQCFlags(object, qcCutoffs = DEFAULTS)

# Arguments

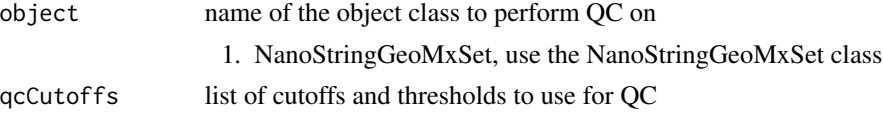

# Value

NanoStringGeoMxSet object with QCFlags data frame appended to protocolData

### Examples

```
datadir <- system.file("extdata", "DSP_NGS_Example_Data",
                       package="GeomxTools")
demoData <- readRDS(file.path(datadir, "/demoData.rds"))
setSegmentQCFlags(demoData[,1:10],
                  qcCutoffs=list(minSegmentReads=1000,
                                 percentAligned=80,
                                 percentSaturation=50,
                                 minNegativeCount=10,
                                 maxNTCCount=60,
                                 minNuclei=16000,
                                 minArea=20))
```
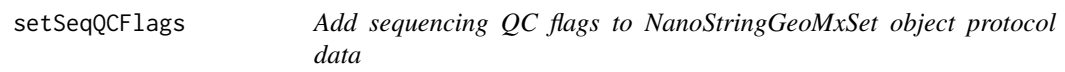

# Description

Add sequencing QC flags to NanoStringGeoMxSet object protocol data

### Usage

setSeqQCFlags(object, qcCutoffs = DEFAULTS)

# <span id="page-26-0"></span>shiftCountsOne 27

# Arguments

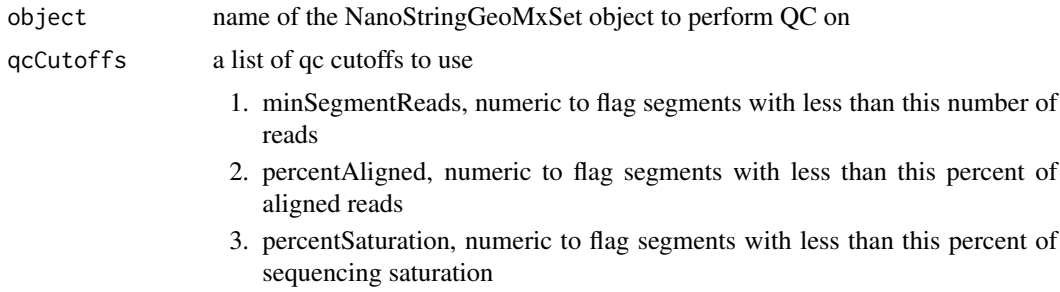

# Value

NanoStringGeoMxSet object with QCFlags data frame appended to protocolData

# Examples

```
datadir <- system.file("extdata", "DSP_NGS_Example_Data",
                       package="GeomxTools")
demoData <- readRDS(file.path(datadir, "/demoData.rds"))
setSeqQCFlags(demoData[,1:10],
                 qcCutoffs=list(minSegmentReads=1000,
                                percentAligned=80,
                                percentSaturation=50))
```
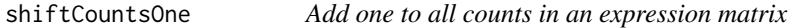

# Description

Add one to all counts in an expression matrix

# Usage

```
shiftCountsOne(object, elt = "exprs", useDALogic = FALSE)
```
#### Arguments

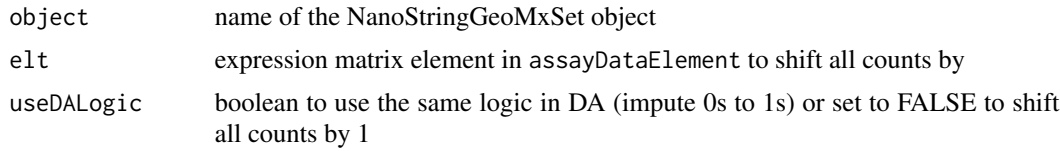

# Value

object of NanoStringGeoMxSet class

# Examples

```
datadir <- system.file("extdata", "DSP_NGS_Example_Data",
                      package="GeomxTools")
demoData <- readRDS(file.path(datadir, "/demoData.rds"))
shiftCountsOne(demoData)
```
summarizeNegatives *Calculate negative probe summary stats*

# Description

Calculate negative probe summary stats

# Usage

summarizeNegatives(object, functionList = c())

### Arguments

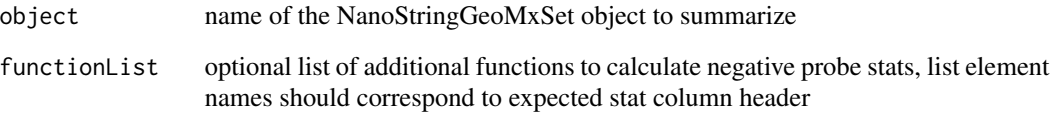

#### Value

a NanoStringGeoMxSet object with negative probe summary stats appended to sample data

# Examples

```
datadir <- system.file("extdata", "DSP_NGS_Example_Data",
                      package="GeomxTools")
demoData <- readRDS(file.path(datadir, "/demoData.rds"))
demoData <-
   summarizeNegatives(demoData,
                      functionList=c(mean=mean, min=min, max=max))
```
<span id="page-27-0"></span>

<span id="page-28-0"></span>

# Description

Update GeoMxSet object to current version

# Usage

```
updateGeoMxSet(object)
```
# Arguments

object GeoMxSet object to update

# Value

updated GeoMxSet object

writeNanoStringGeoMxSet

*write 'NanoStringGeoMxSet'*

# Description

Take an instance of class [NanoStringGeoMxSet](#page-10-1) and write NanoString GeoMx Digital Count Conversion (DCC) data.

# Usage

writeNanoStringGeoMxSet(x, dir = getwd())

# Arguments

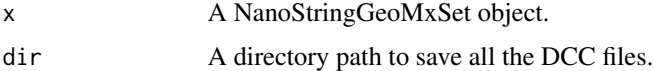

# Author(s)

Zhi Yang & Nicole Ortogero

# See Also

[NanoStringGeoMxSet](#page-10-2)

# Examples

```
# Data file paths
datadir <- system.file("extdata", "DSP_NGS_Example_Data",
                      package="GeomxTools")
dccFiles <- dir(datadir, pattern=".dcc$", full.names=TRUE)
pkc <- unzip(zipfile = file.path(datadir, "/pkcs.zip"))
sampleAnnotationFile <- file.path(datadir, "annotations.xlsx")
dccFileColumn <- "Sample_ID"
dccSet <- readNanoStringGeoMxSet(dccFiles=dccFiles,
                               pkcFiles=pkc,
                               phenoDataFile=sampleAnnotationFile,
                               phenoDataSheet="CW005",
                               phenoDataDccColName=dccFileColumn,
                               protocolDataColNames=c("aoi", "cell_line",
                                                      "roi_rep", "pool_rep",
                                                      "slide_rep"),
                               experimentDataColNames="panel",
                               phenoDataColPrefix="")
```
# All data writeNanoStringGeoMxSet(dccSet)

# <span id="page-30-0"></span>**Index**

DataFrame, *[22](#page-21-0)*

```
∗ NanoStringGeoMxSet
    readNanoStringGeoMxSet, 20
    writeNanoStringGeoMxSet, 29
∗ classes
    NanoStringGeoMxSet-class, 11
∗ file
    readDccFile, 19
    readNanoStringGeoMxSet, 20
    readPKCFile, 22
    writeNanoStringGeoMxSet, 29
∗ manip
    readDccFile, 19
    readNanoStringGeoMxSet, 20
    readPKCFile, 22
    writeNanoStringGeoMxSet, 29
∗ methods
    NanoStringGeoMxSet-class, 11
∗ objects
    as.Seurat, 3
aggregateCounts, 3
analyte (NanoStringGeoMxSet-class), 11
analyte,NanoStringGeoMxSet-method
        (NanoStringGeoMxSet-class), 11
AnnotatedDataFrame, 12
as.Seurat, 3
as.SpatialExperiment, 4
checkQCFlags, 5
checkQCFlags,NanoStringGeoMxSet-method,
        6
class:NanoStringGeoMxSet
        (NanoStringGeoMxSet-class), 11
coerce,ExpressionSet,NanoStringGeoMxSet-method
NanoStringGeoMxSet, 20, 21, 29
        (NanoStringGeoMxSet-class), 11
compareToConfig, 7
computeNormalizationFactors, 7
countsShiftedByOne, 8
```

```
design,NanoStringGeoMxSet-method
        (NanoStringGeoMxSet-class), 11
design<-,NanoStringGeoMxSet,ANY-method
        (NanoStringGeoMxSet-class), 11
design<-,NanoStringGeoMxSet,formula-method
        (NanoStringGeoMxSet-class), 11
design<-,NanoStringGeoMxSet,NULL-method
        (NanoStringGeoMxSet-class), 11
dimLabels,NanoStringGeoMxSet-method
        (NanoStringGeoMxSet-class), 11
dimLabels<-,NanoStringGeoMxSet,character-method
        (NanoStringGeoMxSet-class), 11
```

```
ExpressionSet, 11–13
```

```
featureType (NanoStringGeoMxSet-class),
        11
featureType,NanoStringGeoMxSet-method
        (NanoStringGeoMxSet-class), 11
featureType<-
        (NanoStringGeoMxSet-class), 11
featureType<-,NanoStringGeoMxSet,character-method
        (NanoStringGeoMxSet-class), 11
```

```
hkNames, 9
```
iggNames, [9](#page-8-0)

logtBase, [10](#page-9-0)

MIAME, *[12](#page-11-0)* mixedModelDE, [10](#page-9-0)

NanoStringGeoMxSet *(*NanoStringGeoMxSet-class*)*, [11](#page-10-0) NanoStringGeoMxSet,environment-method *(*NanoStringGeoMxSet-class*)*, [11](#page-10-0) NanoStringGeoMxSet,ExpressionSet-method *(*NanoStringGeoMxSet-class*)*, [11](#page-10-0)

NanoStringGeoMxSet,matrix-method *(*NanoStringGeoMxSet-class*)*, [11](#page-10-0) NanoStringGeoMxSet,missing-method *(*NanoStringGeoMxSet-class*)*, [11](#page-10-0) NanoStringGeoMxSet,NanoStringGeoMxSet-method SignatureSet, *[12,](#page-11-0) [13](#page-12-0) (*NanoStringGeoMxSet-class*)*, [11](#page-10-0) NanoStringGeoMxSet-class, [11](#page-10-0) ngeoMean, [14](#page-13-0) ngeoSD, [15](#page-14-0) normalize,NanoStringGeoMxSet-method, [15](#page-14-0) phenoData, *[12,](#page-11-0) [13](#page-12-0)* plotConcordance, [16](#page-15-0) plotNormFactorConcordance, [17](#page-16-0) qcProteinSignal, [18](#page-17-0) qcProteinSignalNames, [18](#page-17-0) readDccFile, [19](#page-18-0) readNanoStringGeoMxSet, *[13](#page-12-0)*, *[19](#page-18-0)*, [20,](#page-19-0) *[22](#page-21-0)* readPKCFile, [22](#page-21-0) sData *(*NanoStringGeoMxSet-class*)*, [11](#page-10-0) sData,NanoStringGeoMxSet-method *(*NanoStringGeoMxSet-class*)*, [11](#page-10-0) setBackgroundQCFlags, [23](#page-22-0) setBioProbeQCFlags, [23](#page-22-0) setGeoMxQCFlags, [24](#page-23-0) setQCFlags,NanoStringGeoMxSet-method, [25](#page-24-0) setSegmentQCFlags, [26](#page-25-0) setSeqQCFlags, [26](#page-25-0) SeuratObject::as.Seurat, *[4](#page-3-0)* shiftCountsOne, [27](#page-26-0) show,NanoStringGeoMxSet-method *(*NanoStringGeoMxSet-class*)*, [11](#page-10-0) signatureScores

signatureGroups *(*NanoStringGeoMxSet-class*)*, [11](#page-10-0) signatureGroups,NanoStringGeoMxSet-method *(*NanoStringGeoMxSet-class*)*, [11](#page-10-0) signatures *(*NanoStringGeoMxSet-class*)*, [11](#page-10-0) signatures,NanoStringGeoMxSet-method *(*NanoStringGeoMxSet-class*)*, [11](#page-10-0) signatures<- *(*NanoStringGeoMxSet-class*)*, [11](#page-10-0)

```
signatures<-,NanoStringGeoMxSet,SignatureSet-method
        (NanoStringGeoMxSet-class), 11
```
*(*NanoStringGeoMxSet-class*)*, [11](#page-10-0) signatureScores,NanoStringGeoMxSet-method *(*NanoStringGeoMxSet-class*)*, [11](#page-10-0) summarizeNegatives, [28](#page-27-0) svarLabels *(*NanoStringGeoMxSet-class*)*, [11](#page-10-0) svarLabels,NanoStringGeoMxSet-method *(*NanoStringGeoMxSet-class*)*, [11](#page-10-0) updateGeoMxSet, [29](#page-28-0)

updateObject,NanoStringGeoMxSet-method *(*NanoStringGeoMxSet-class*)*, [11](#page-10-0)

writeNanoStringGeoMxSet, [29](#page-28-0)